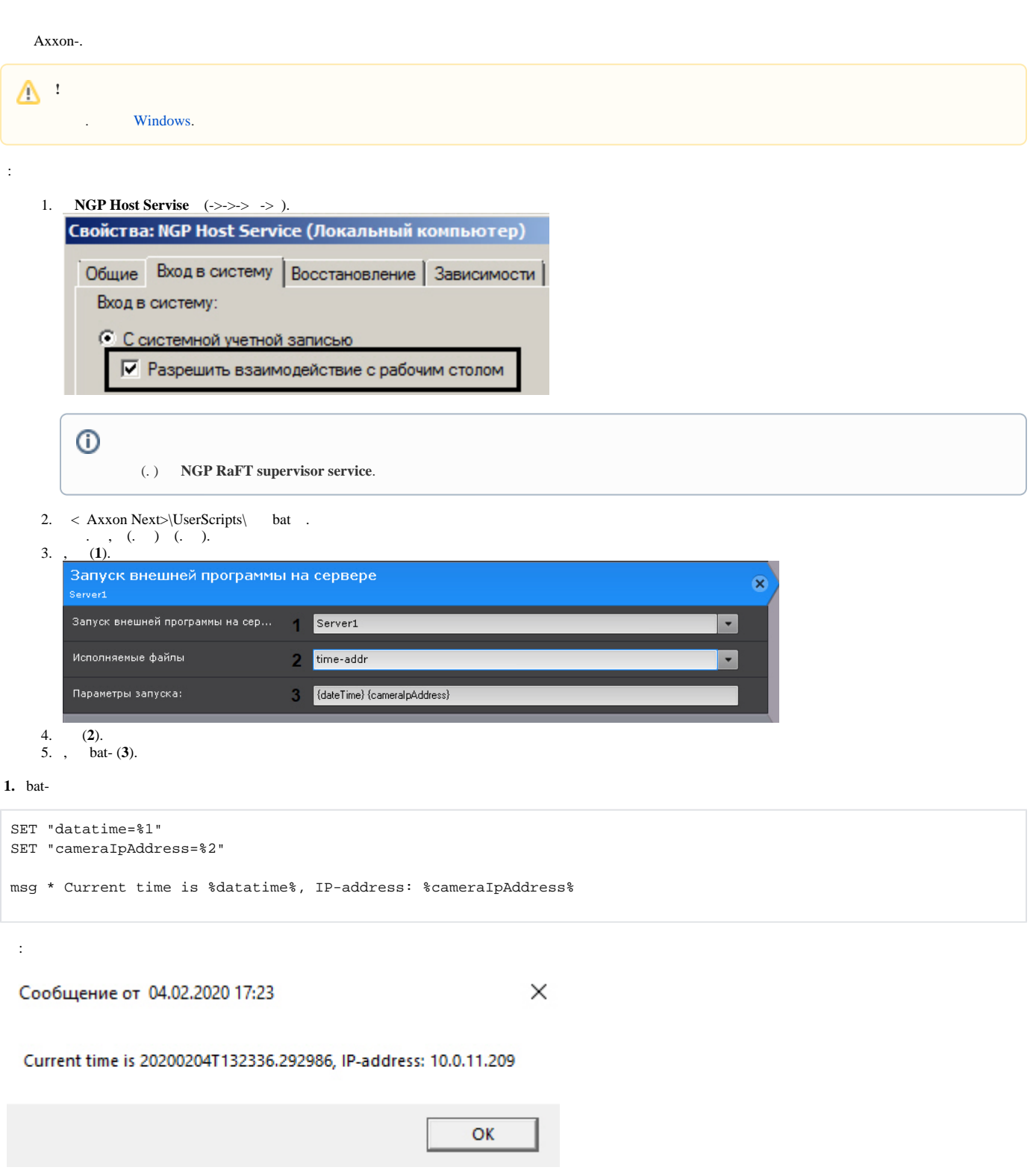

 **2.** ( /) csv, bat- :

```
SELECT "timestamp"
       ,REGEXP_REPLACE("object_id", 'hosts/', '') as device,
        CASE
                                                          WHEN ("any_values"::json->>'state') = '4' THEN 
'Signal Lost' 
                                                          WHEN ("any_values"::json->>'state') = '3' THEN 
'Signal Restored'
 ELSE ''
               END as state
FROM public."t_json_event" 
WHERE type = '0' AND ("any_values"::json->>'state'='3' OR "any_values"::json->>'state'='4') AND timestamp >= 
'20200211T0000'
ORDER by timestamp DESC
```

```
 3. csv, bat- :
```

```
SELECT "timestamp", 
                REGEXP_REPLACE("object_id", 'hosts/', '') as device, 
                 CASE
                                                                   WHEN ("any_values"::json->>'phase') = '1' THEN 
'Closed' 
                                                                   WHEN ("any_values"::json->>'phase') = '2' THEN 
'Opened'
                                                                   ELSE ''
                 END as state
FROM public."t_json_event"
WHERE type = '1' AND timestamp >= '20200209T110000' AND "object_id" LIKE '%ray%'
ORDER by timestamp DESC
```